## تمرین جبرانی 3 کارت دعوت به همایش

در این تمرین جالب می خواهیم از دانشجویان دانشگاه فردوسی مشهد برای همایشی دعوت کنیم. برای این کار باید دعوتنامه هایی را تنظیم کنیم و برایشان بفرستیم.

با توجه به زیاد بودن این دانشجویان تایپ و تنظیم دعوتنامه و کارت شرکت در همایش برای تک تک دانشجویان دشوار بوده و مقدور نیست.

بعد از انجام این تمرین زیبا این کار برای هر تعداد دانشجویی که باشه مثل آب خوردن خواهد بود.

درس آشنایی با رایانه – دانشگاه عالمه طباطبایی – حسن کتابی

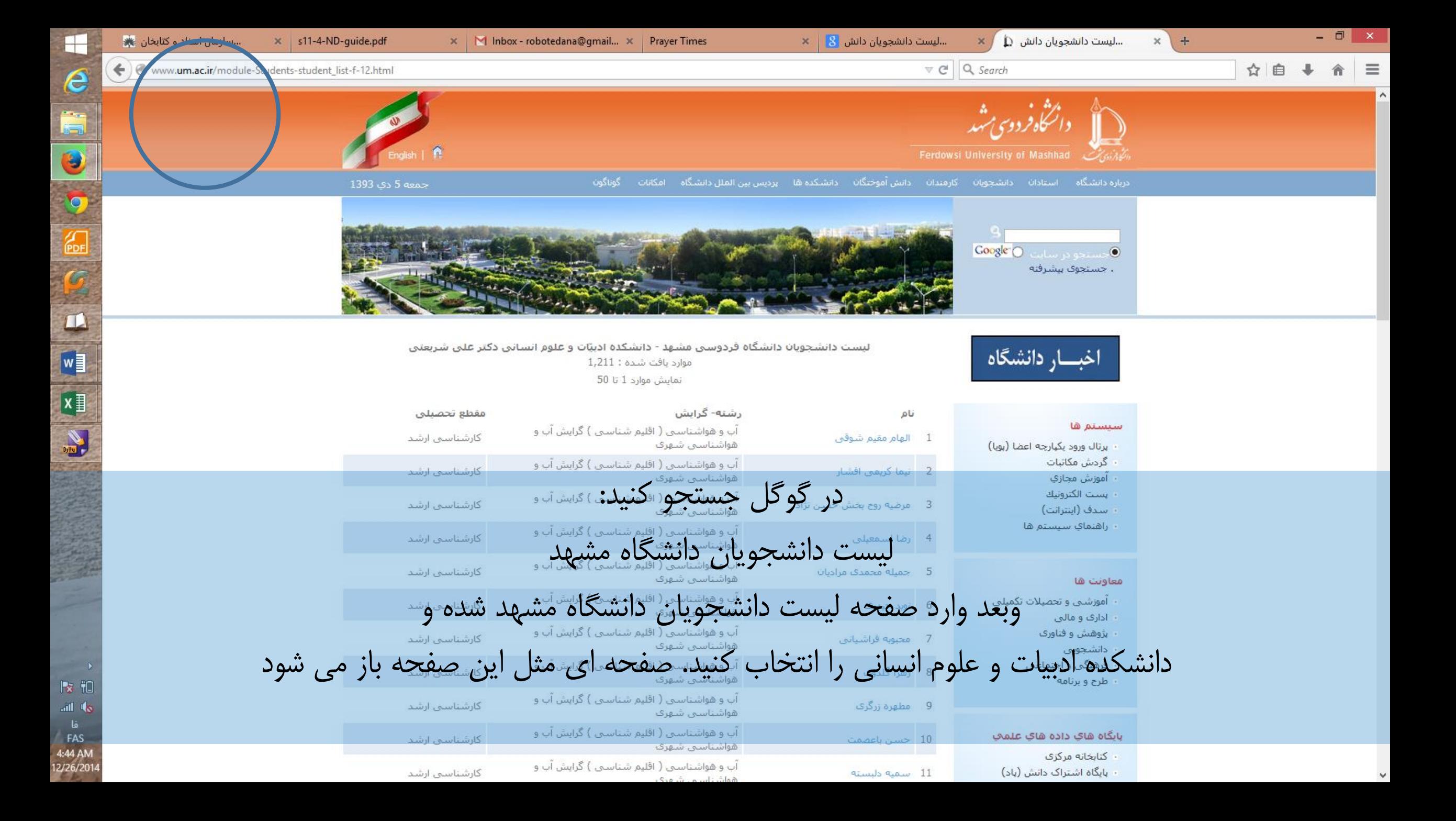

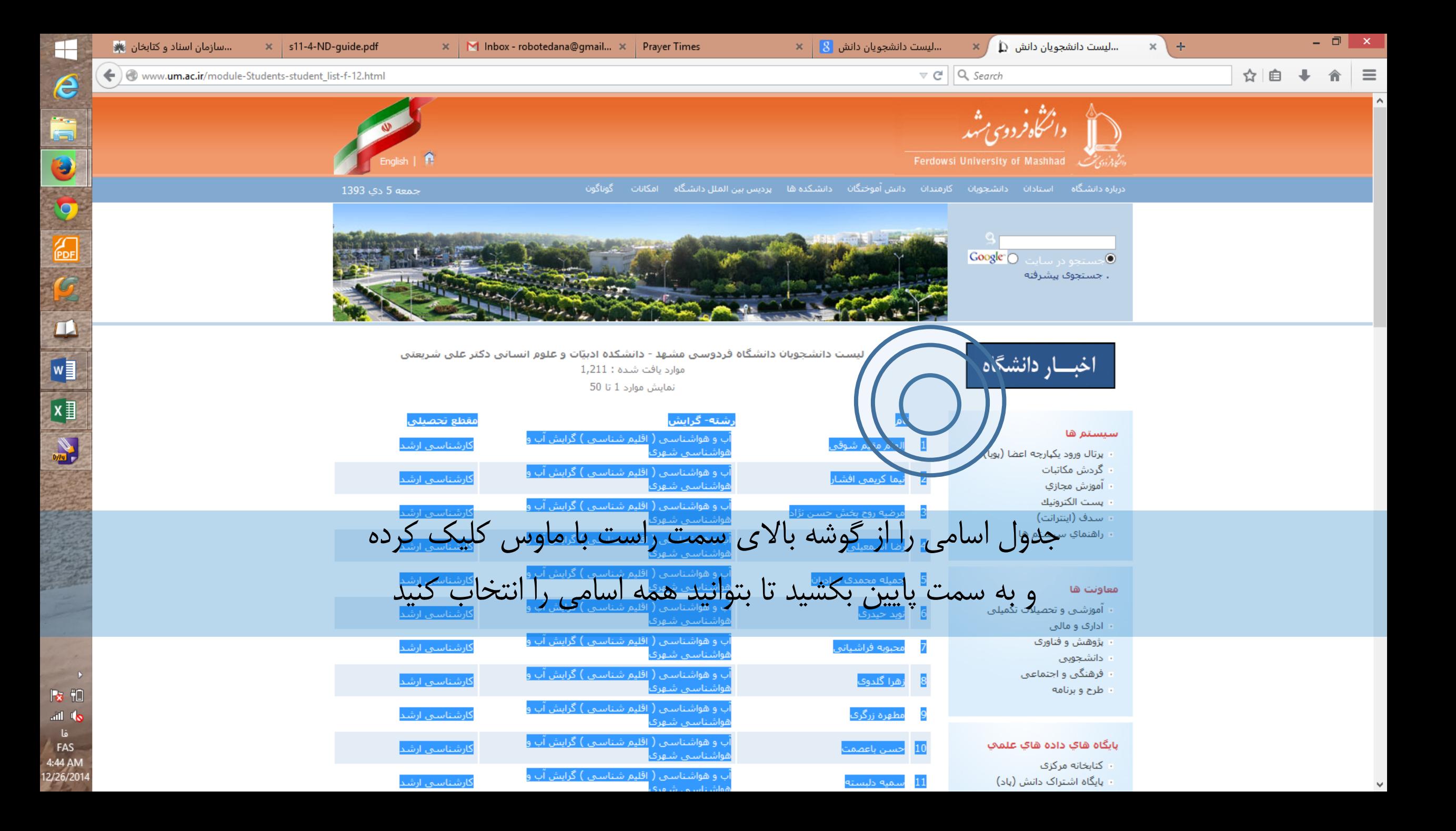

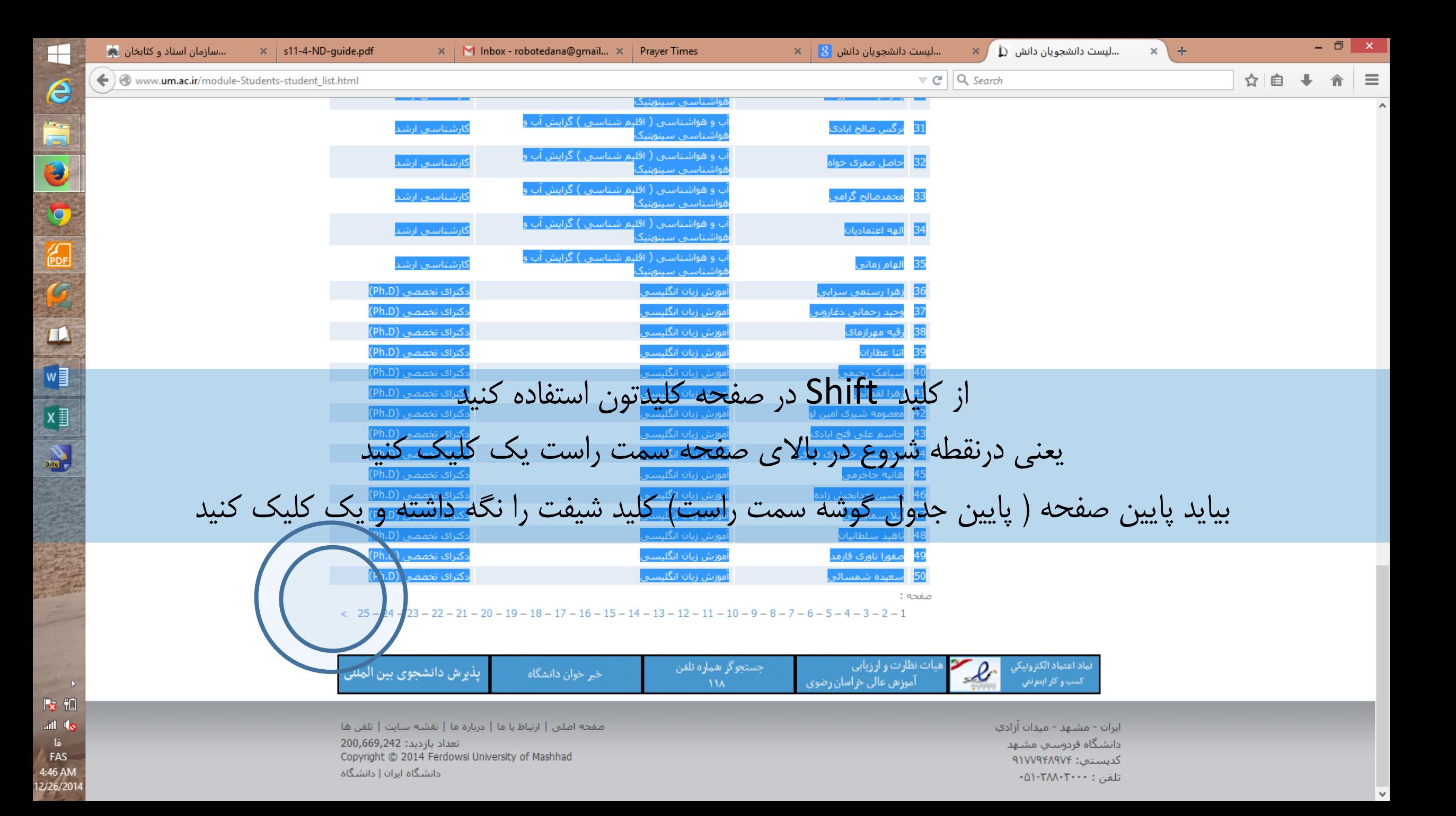

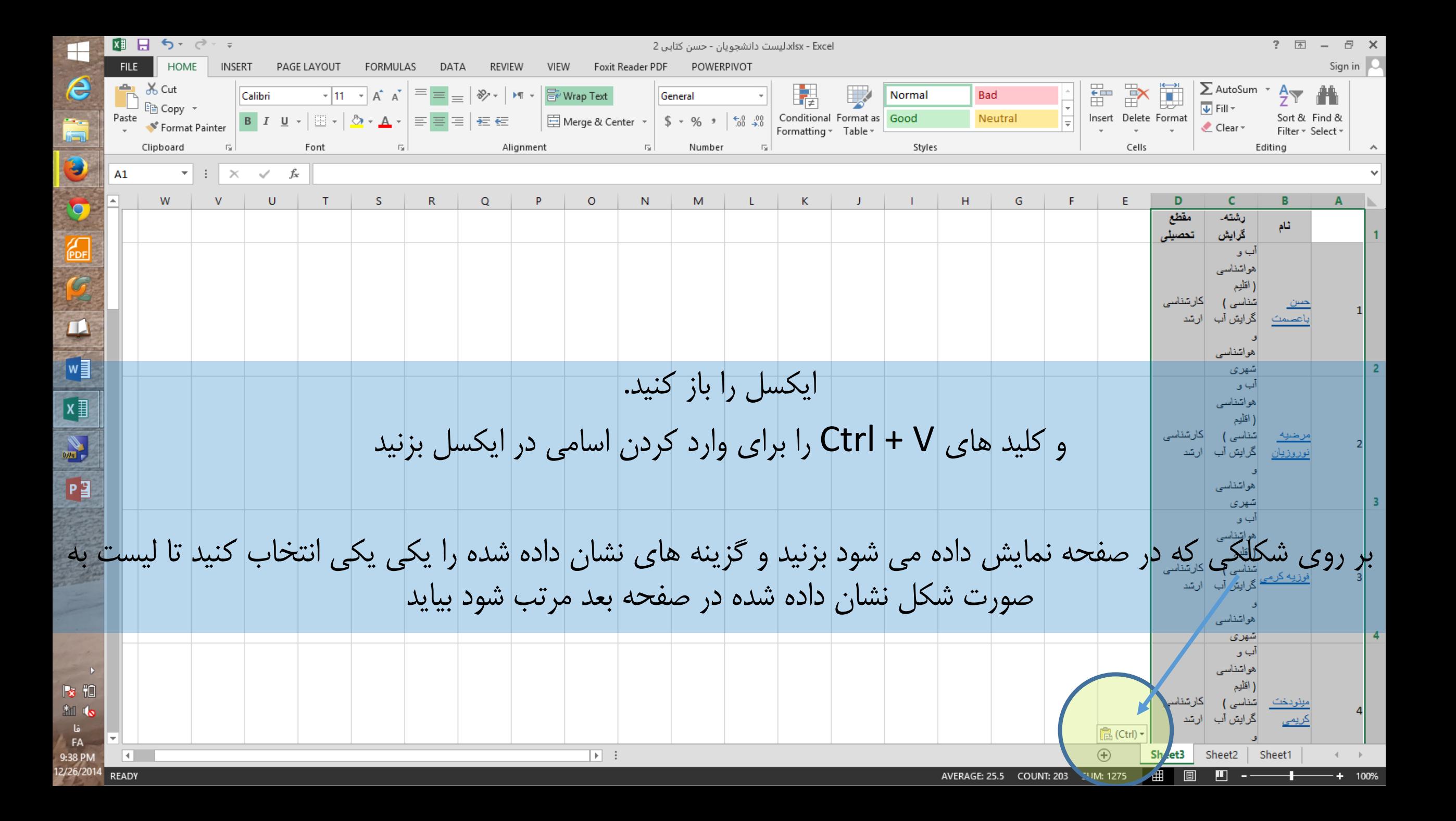

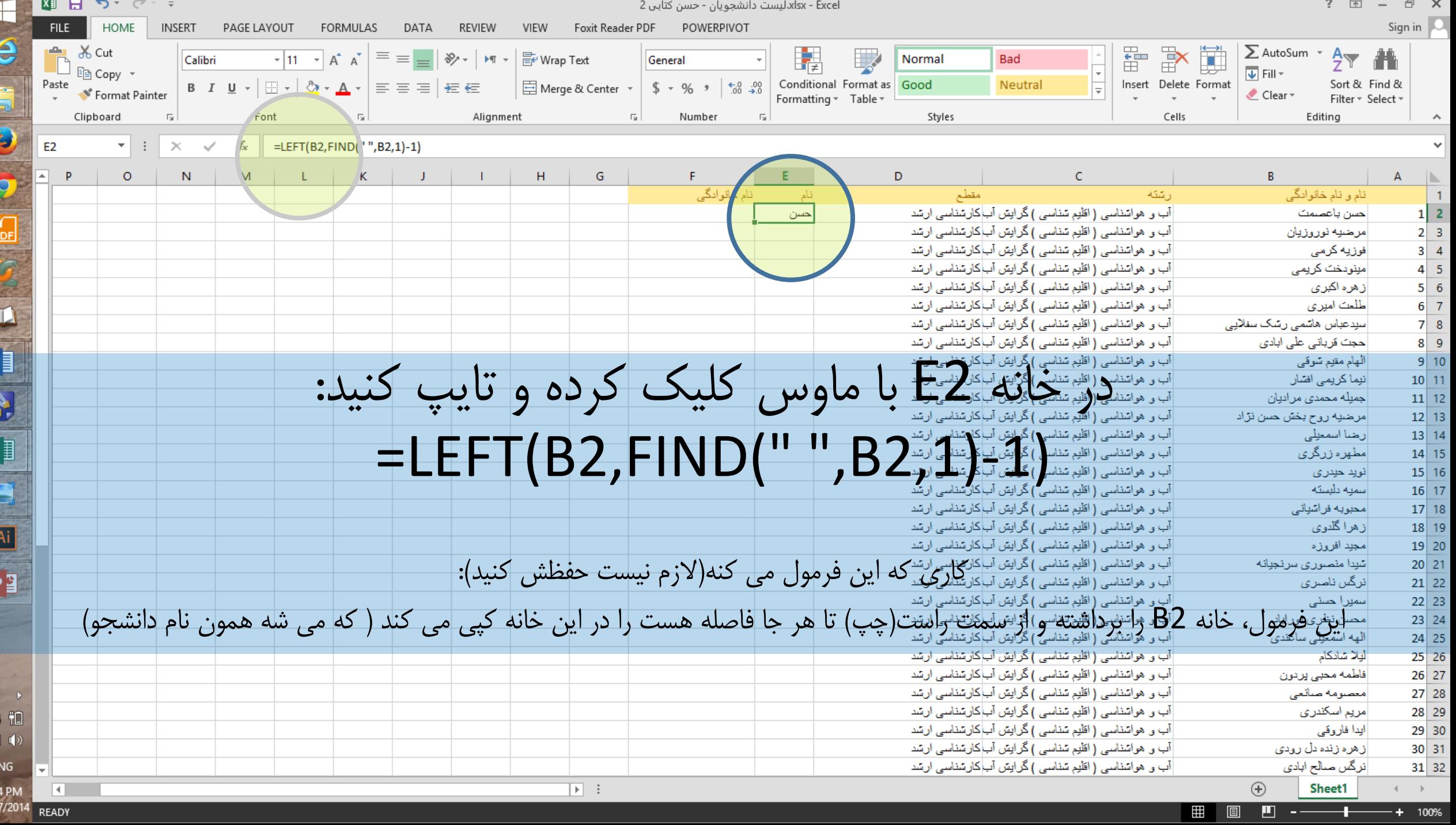

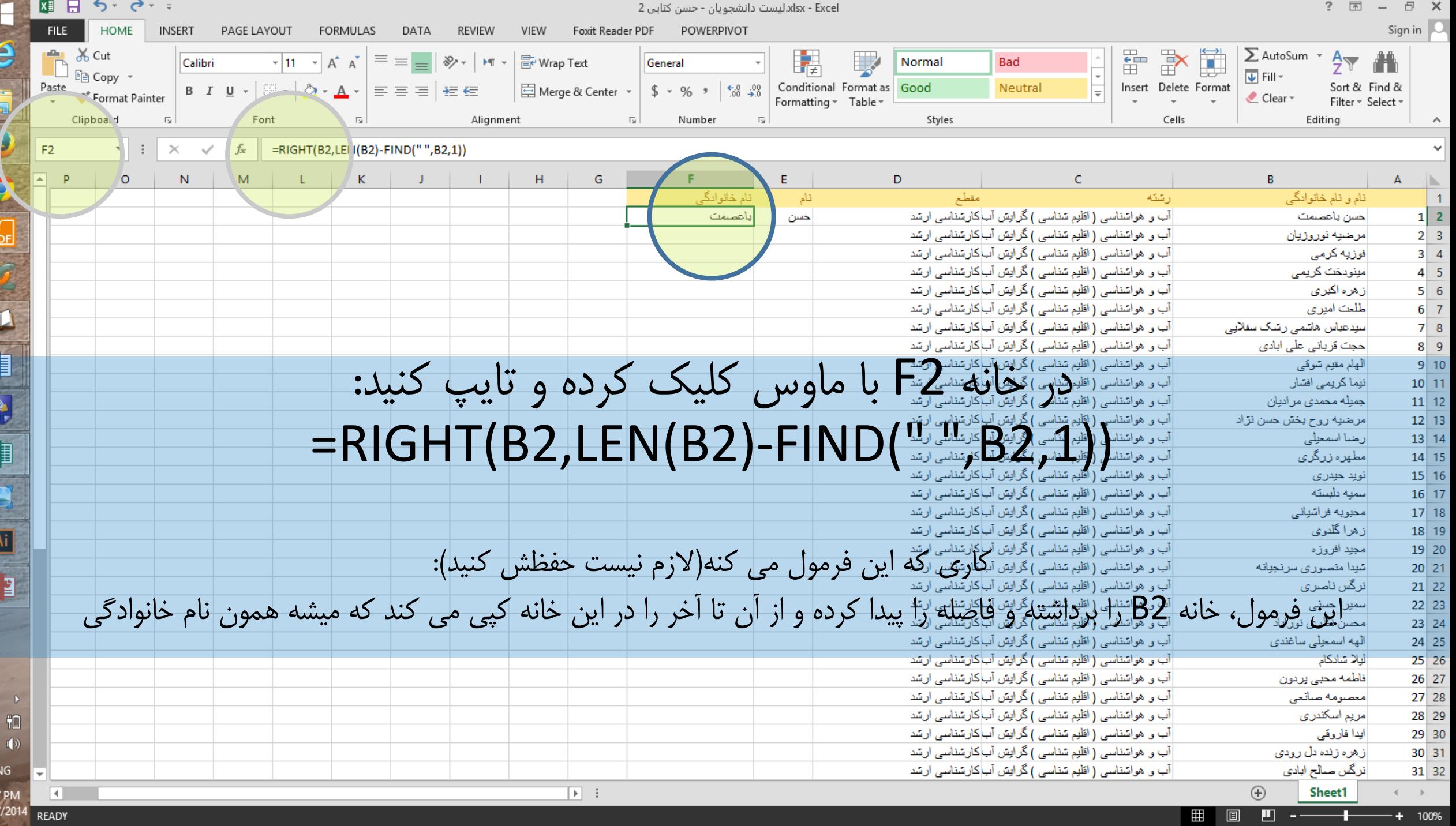

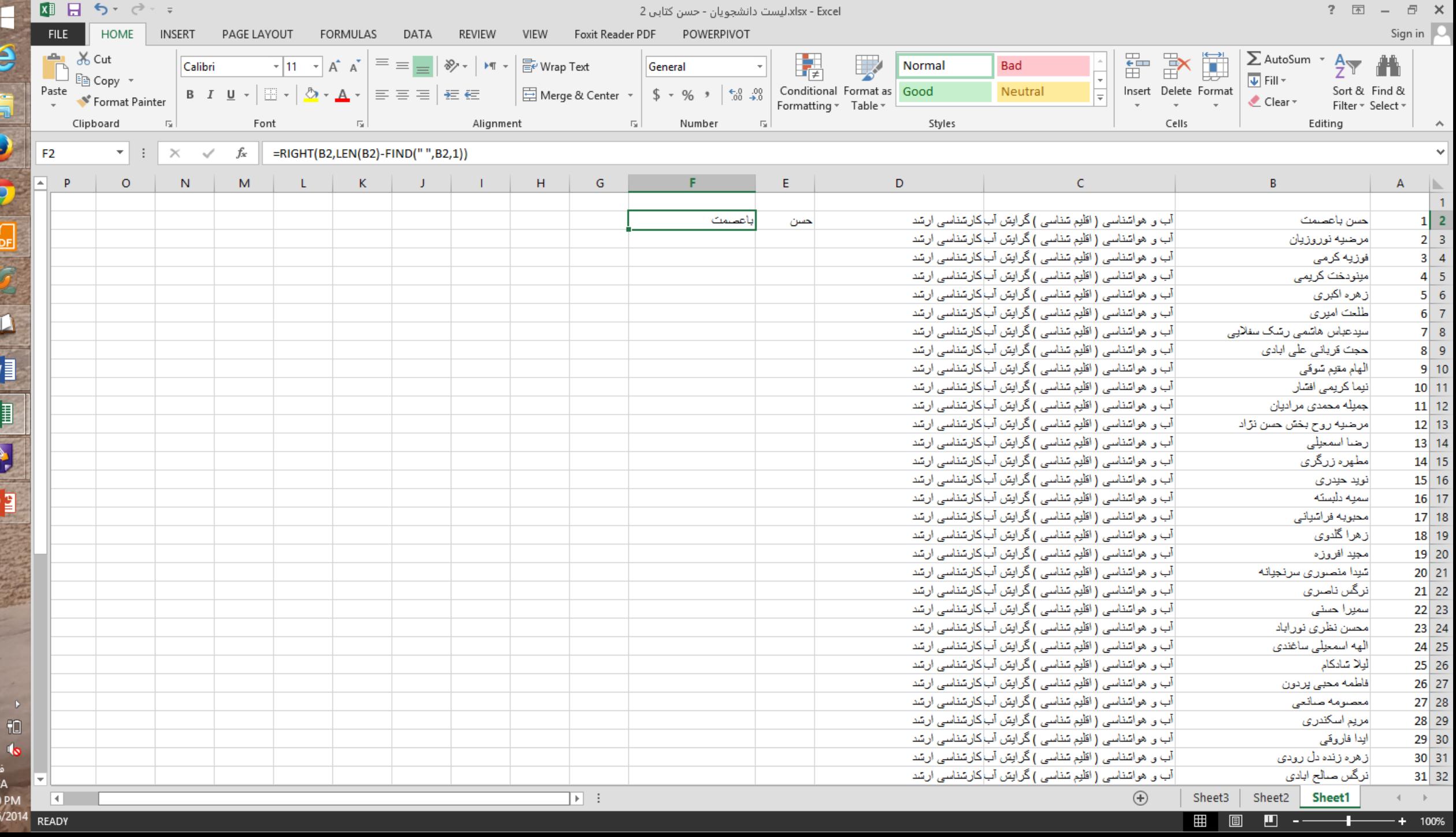

Īχ

R 乳

9:40<br>12/26

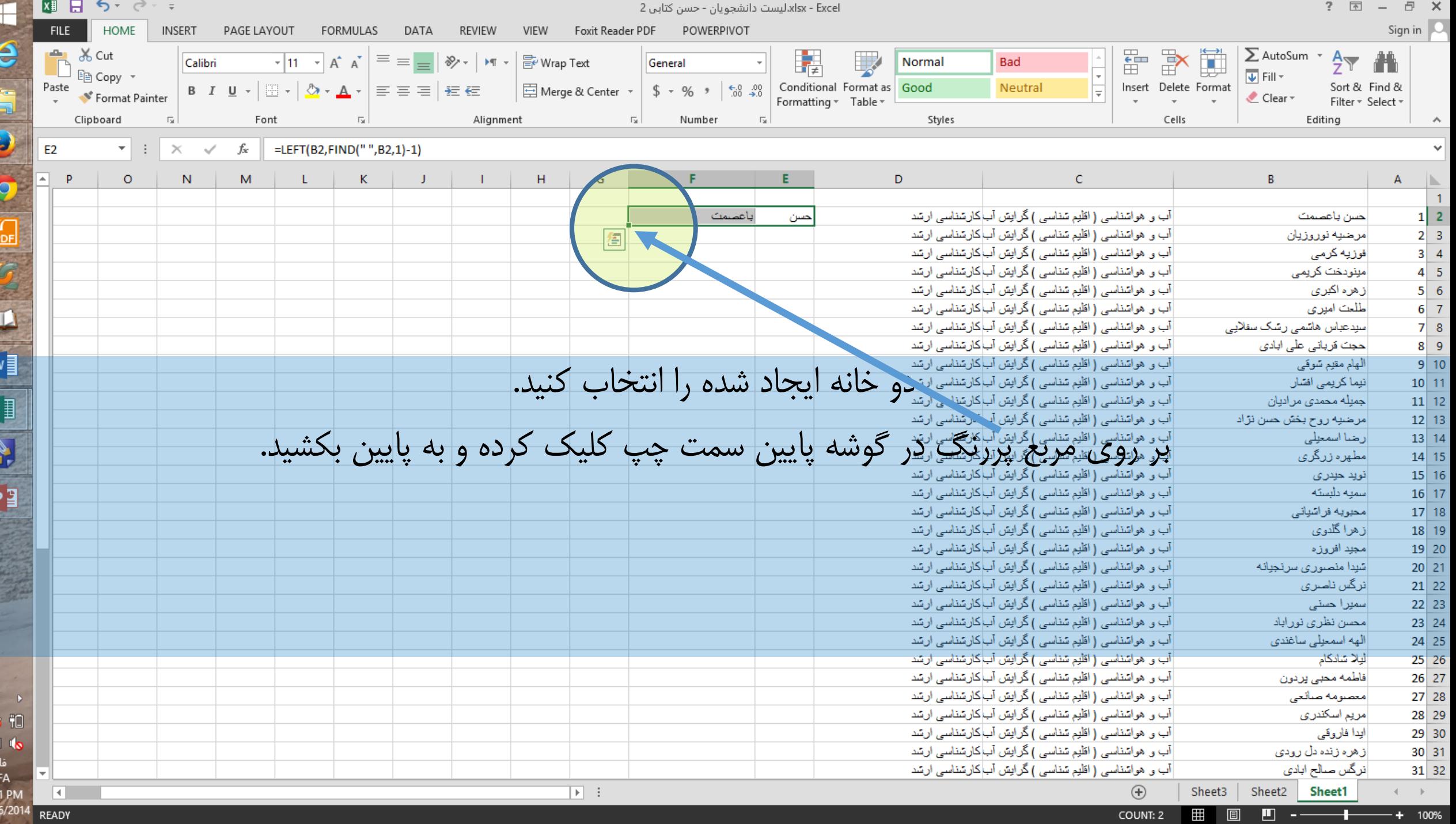

 $2I<sub>2</sub>$ 

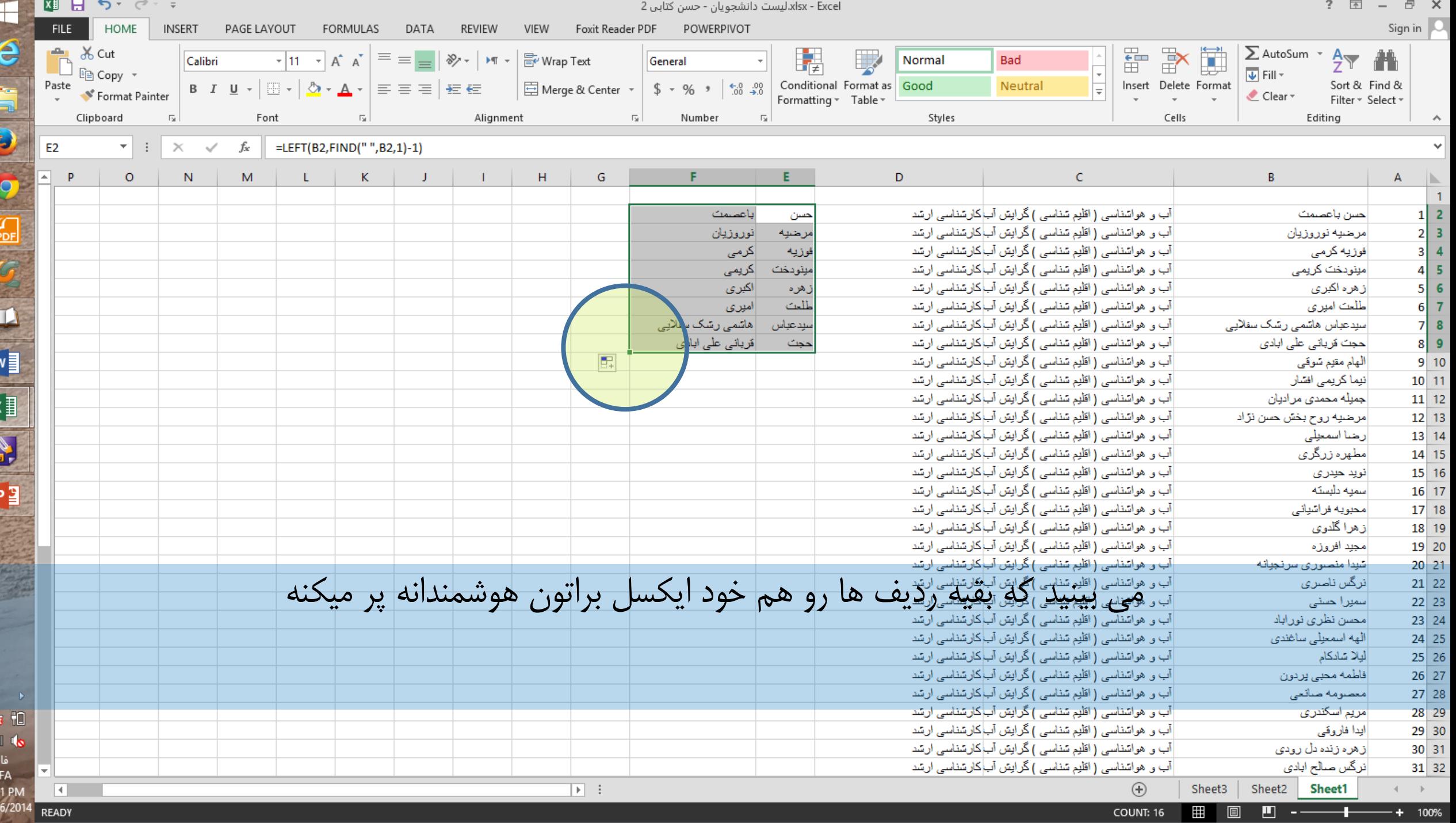

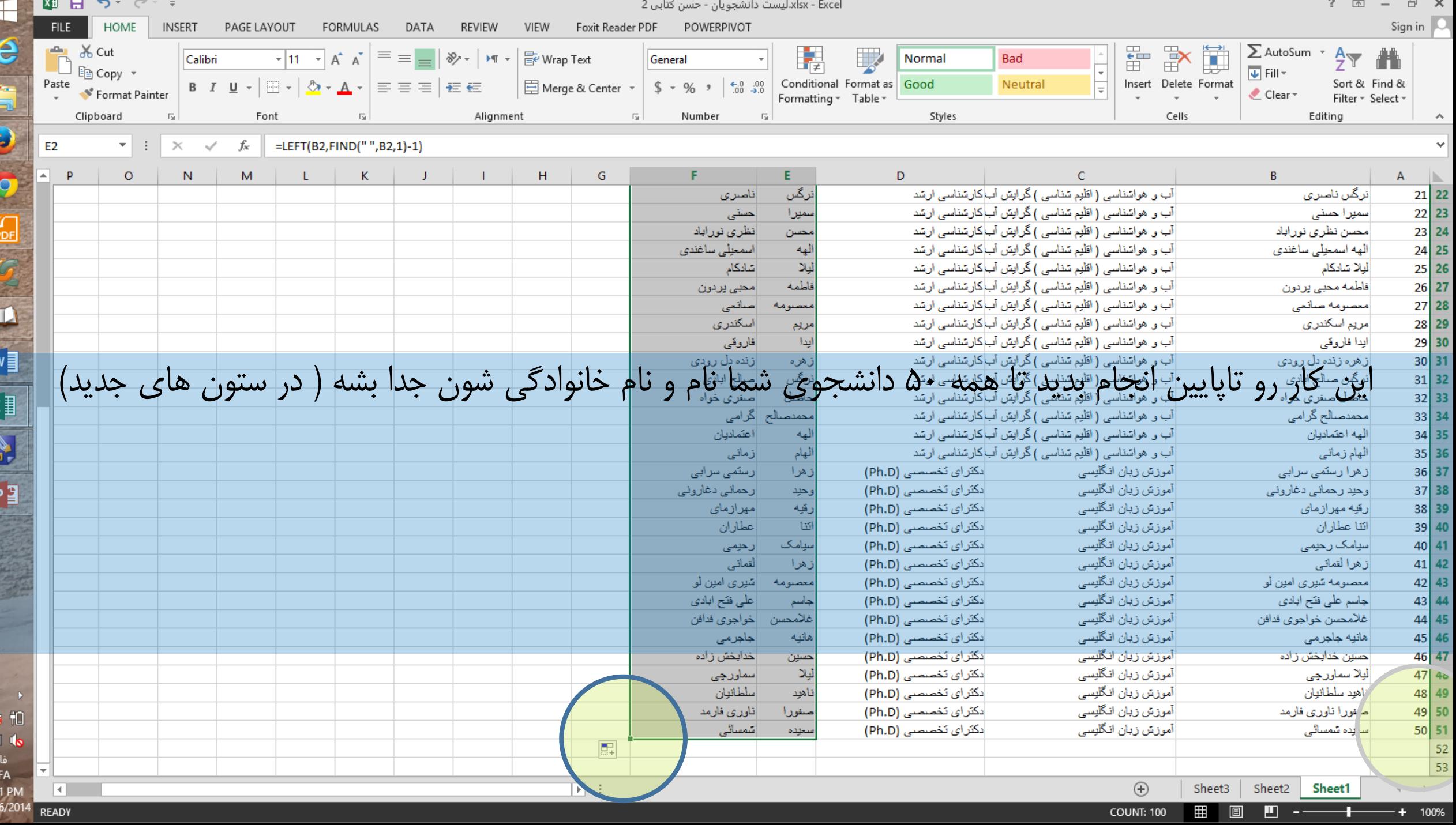

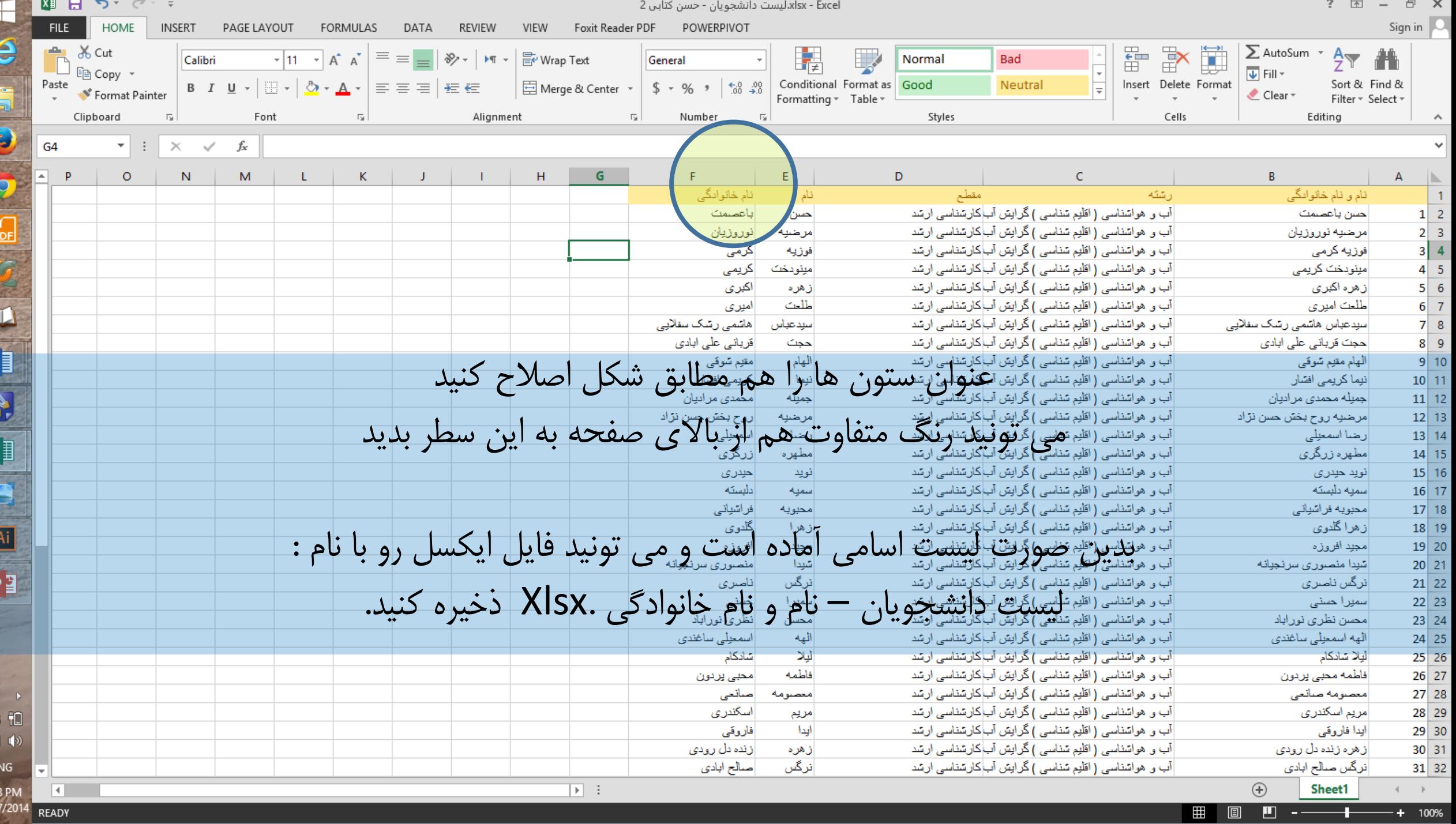

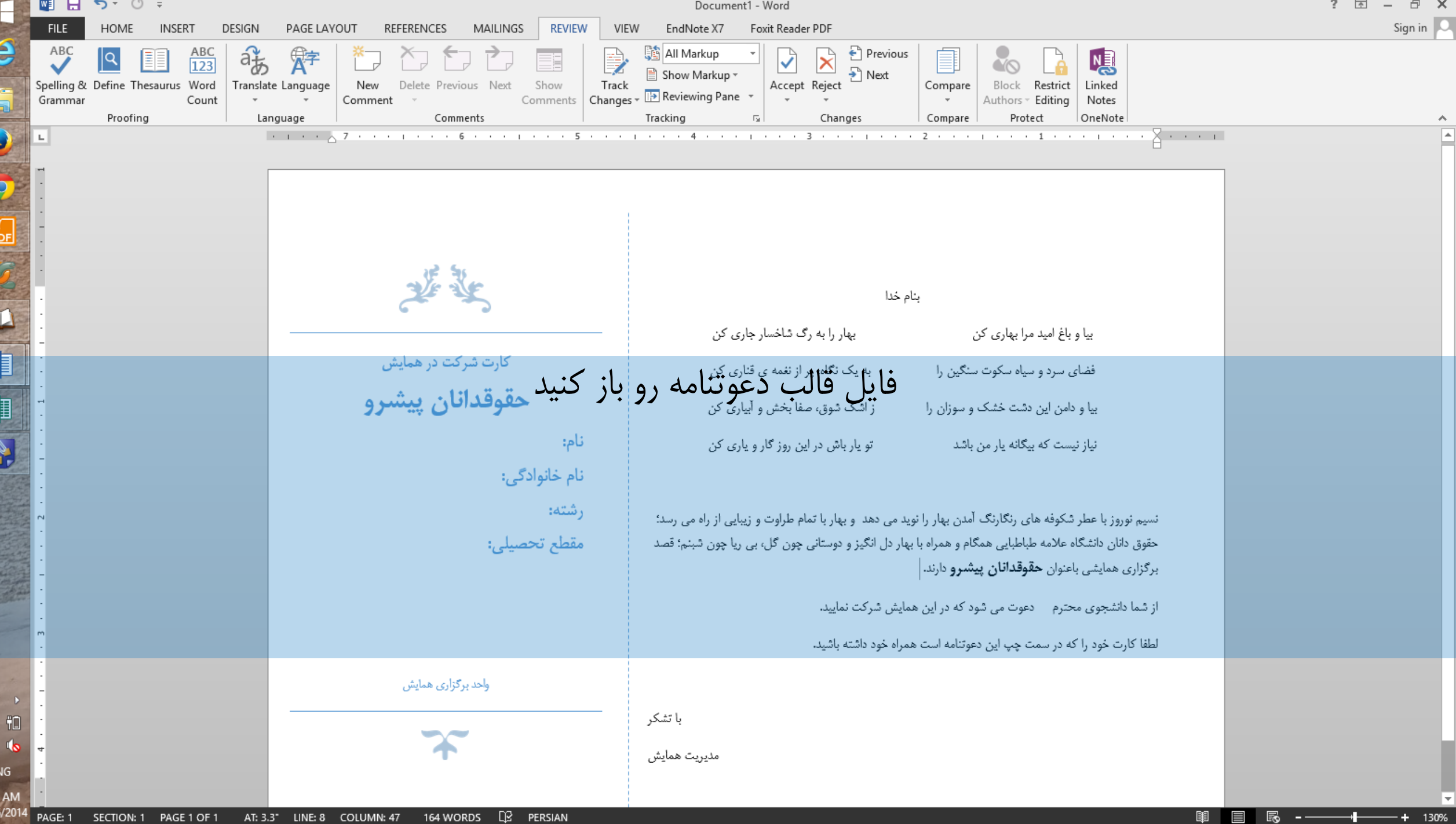

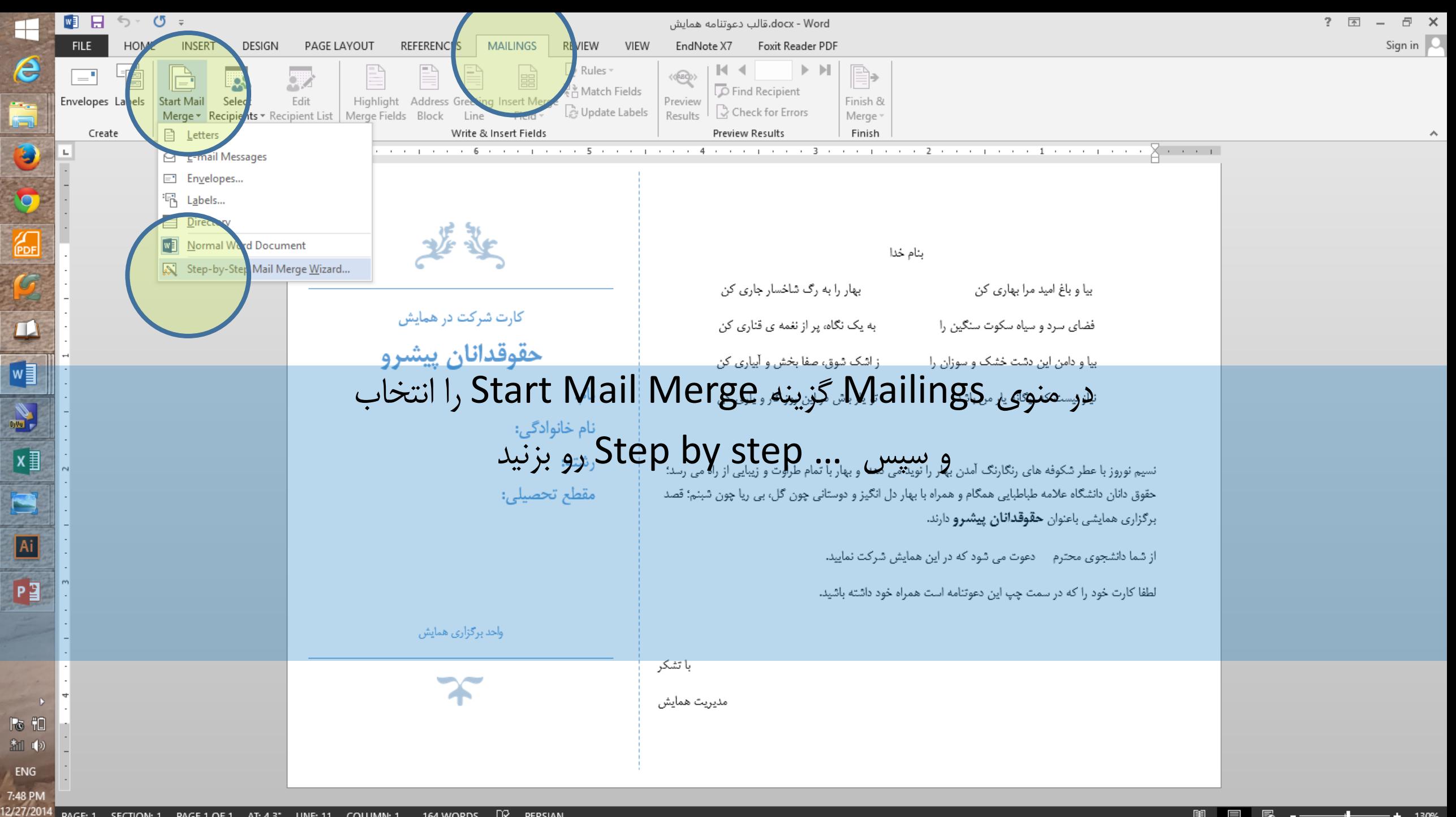

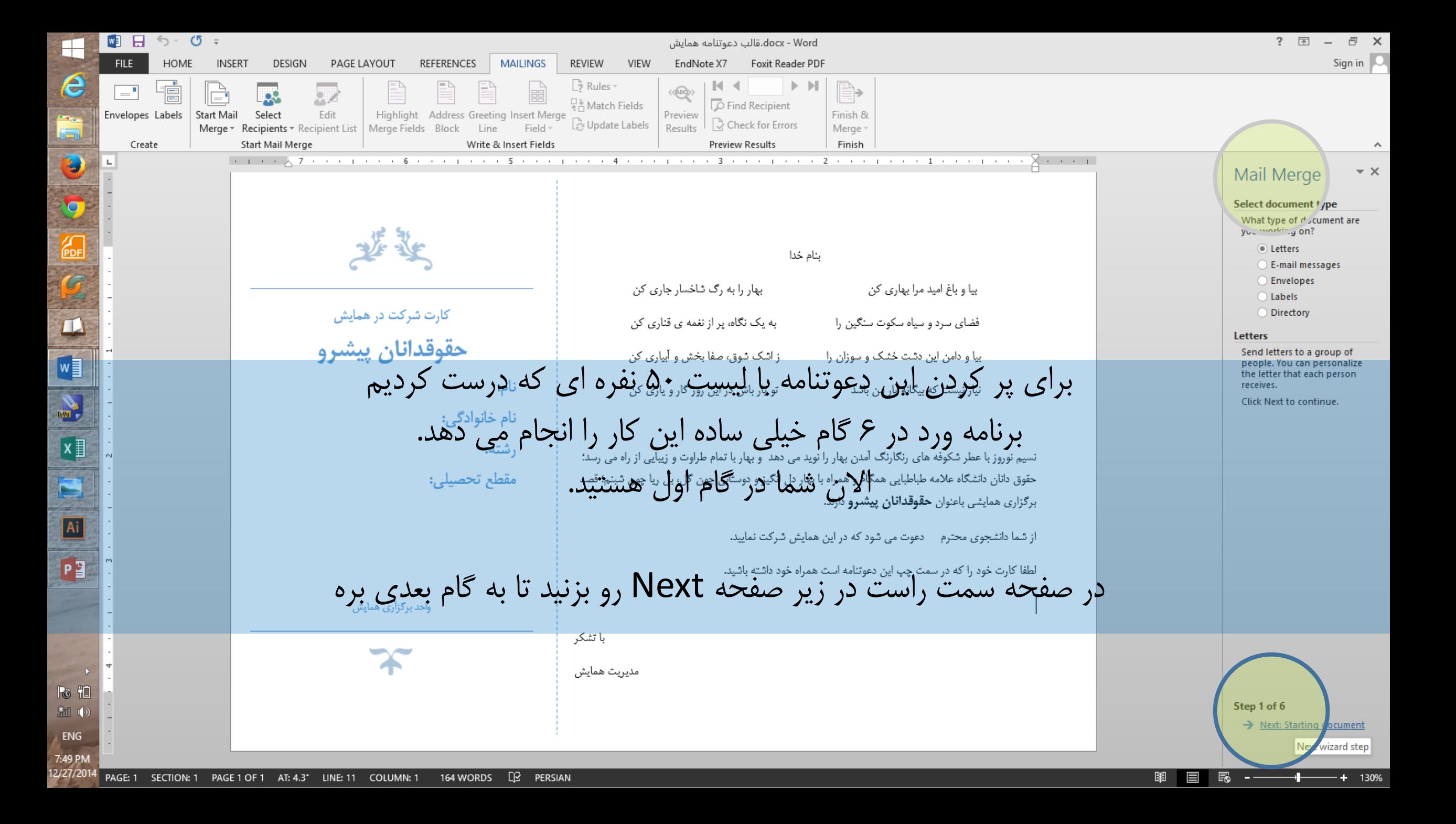

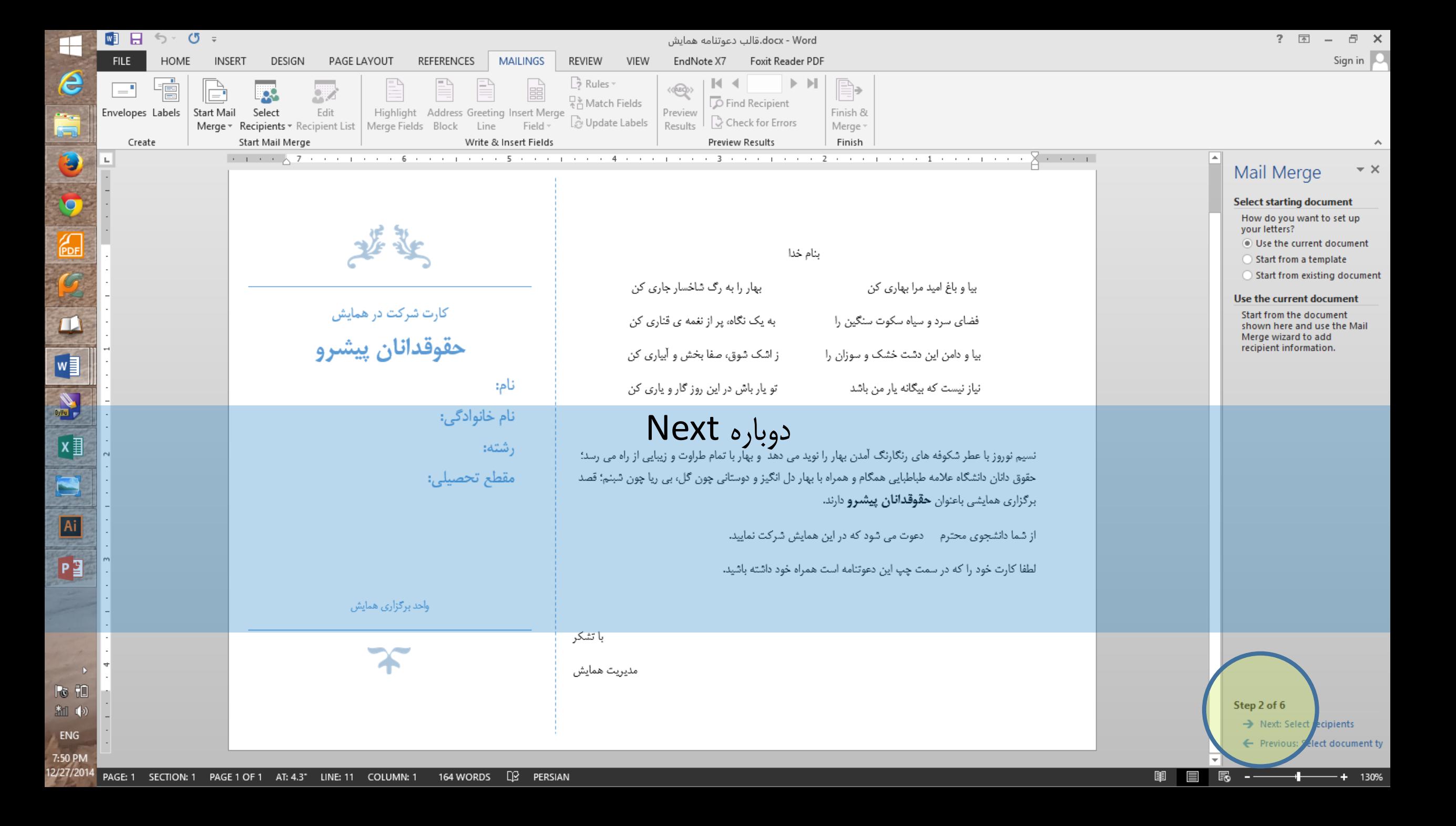

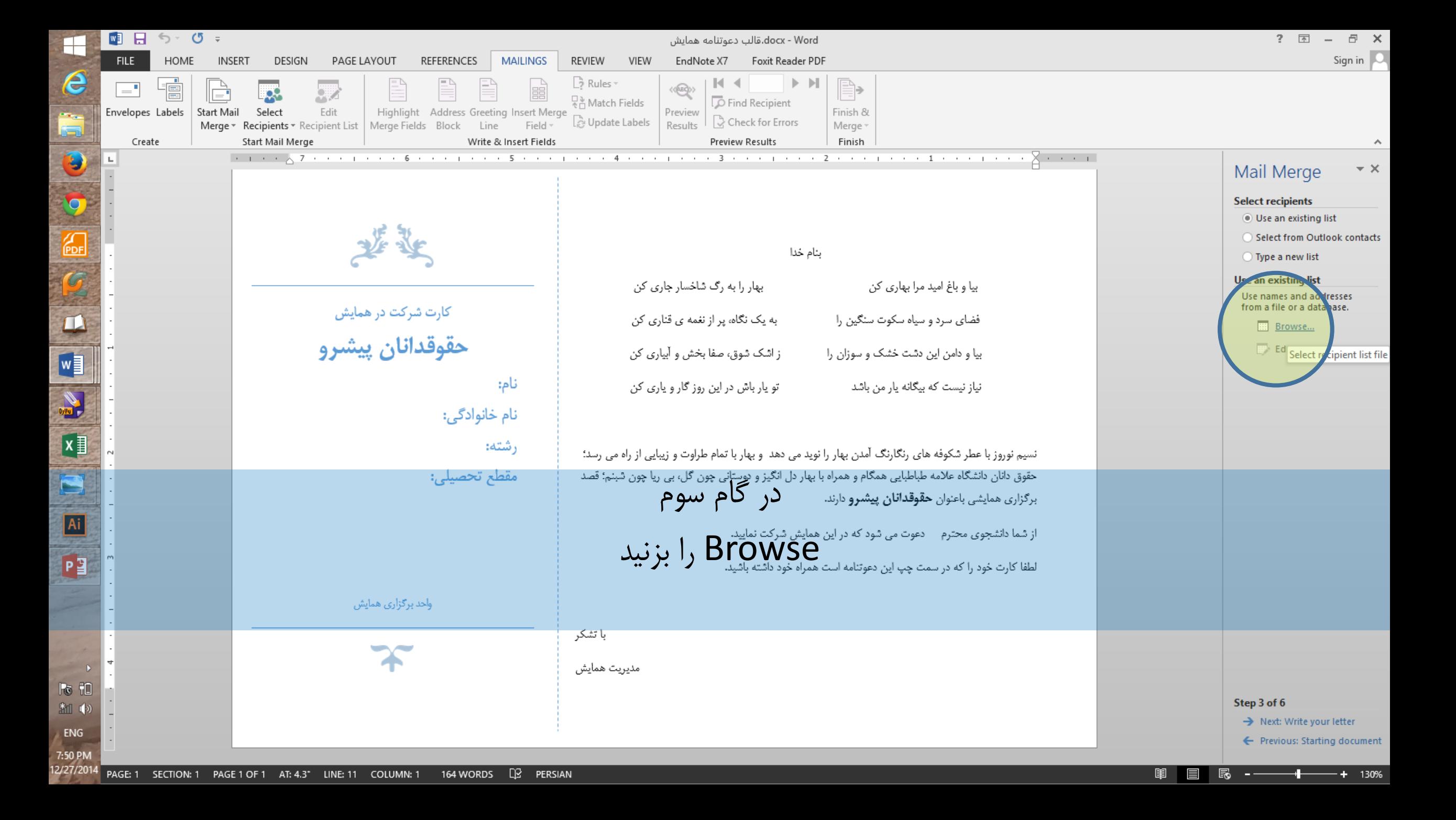

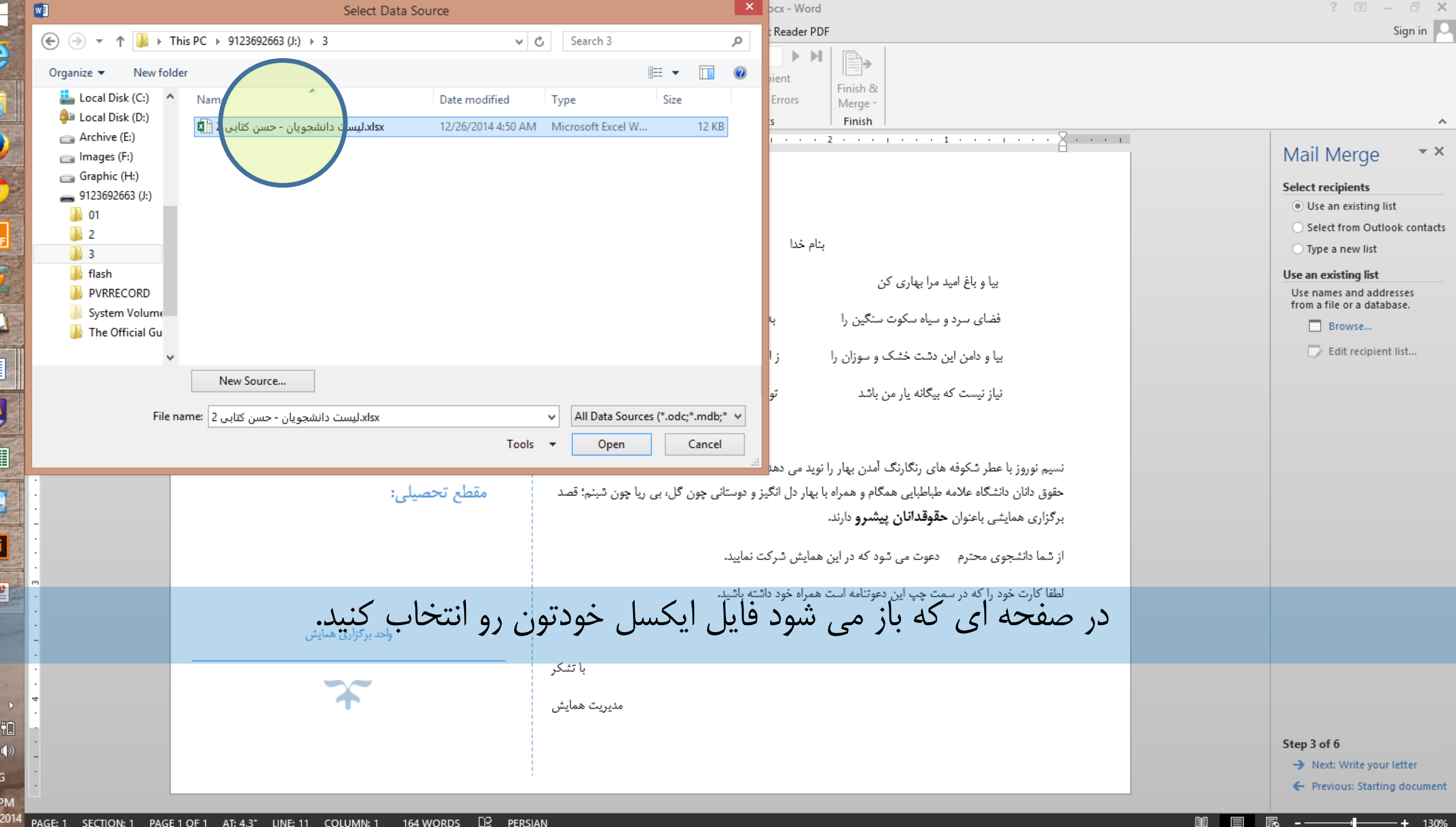

Æ

Ž

5

 $w$ 

F

A

 $\overline{P}$ 

 $\frac{1}{3}$ <br> $\frac{1}{3}$ <br> $\frac{1}{2}$ <br> $\frac{1}{2}$ <br> $\frac{1}{2}$ <br><br> $\frac{1}{2}$ <br><br><br><br><br><br><br><br><br><br><br><br><br><br><br><br><br><br><br><br><br><br><br><br><br><br><br><br>

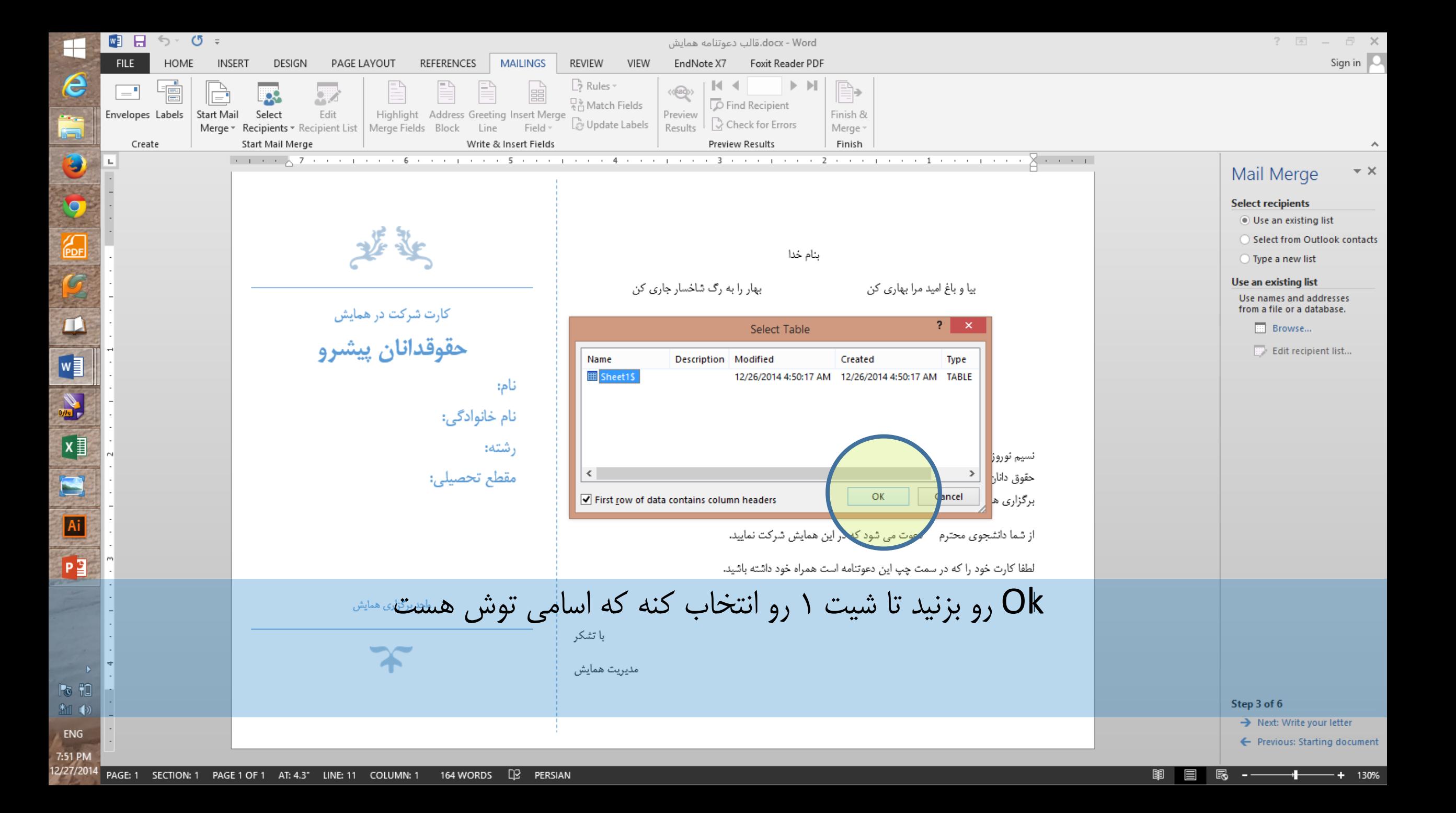

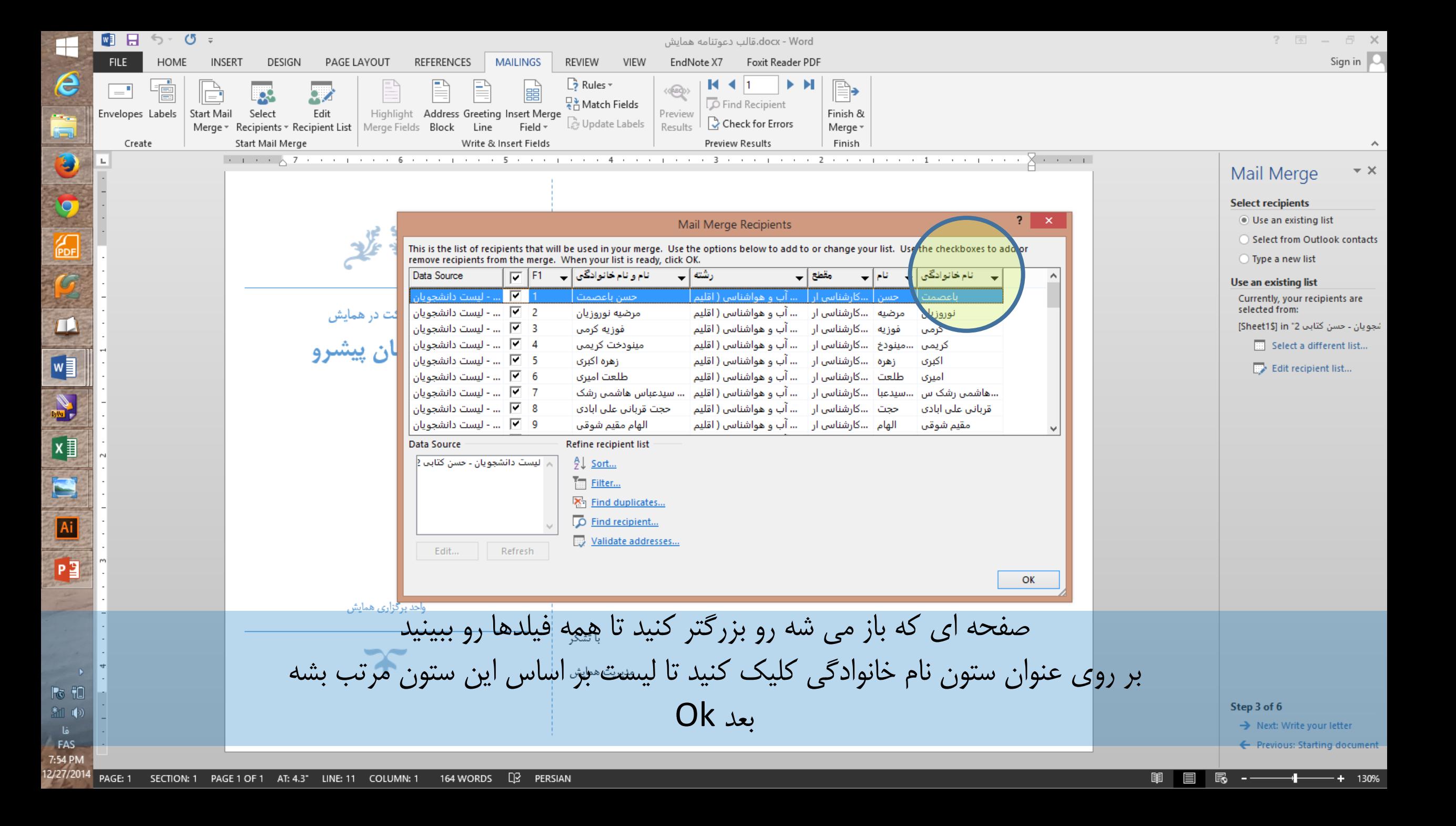

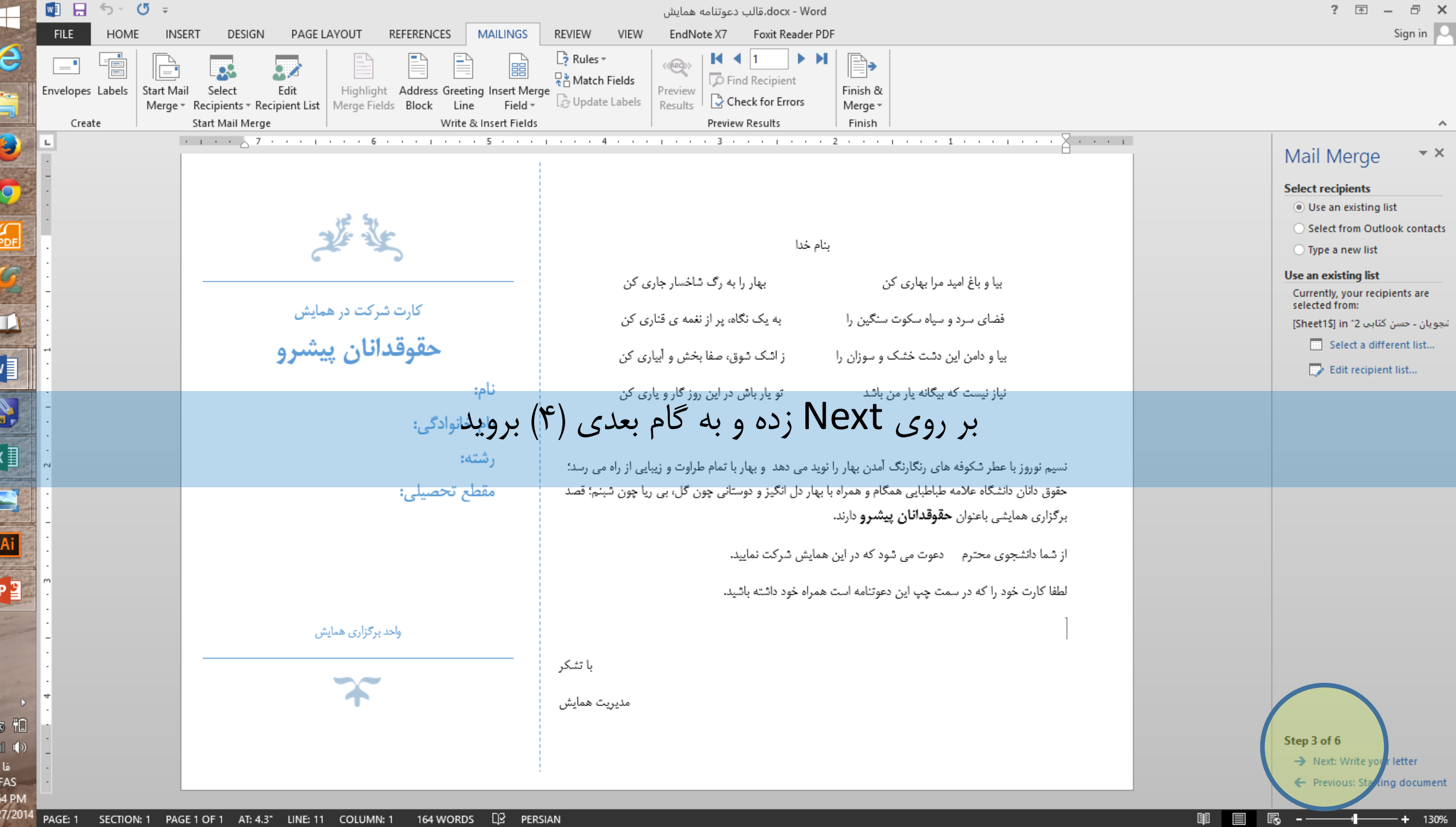

7:5<br>12/2

**Service** 

**Contract Contract** 

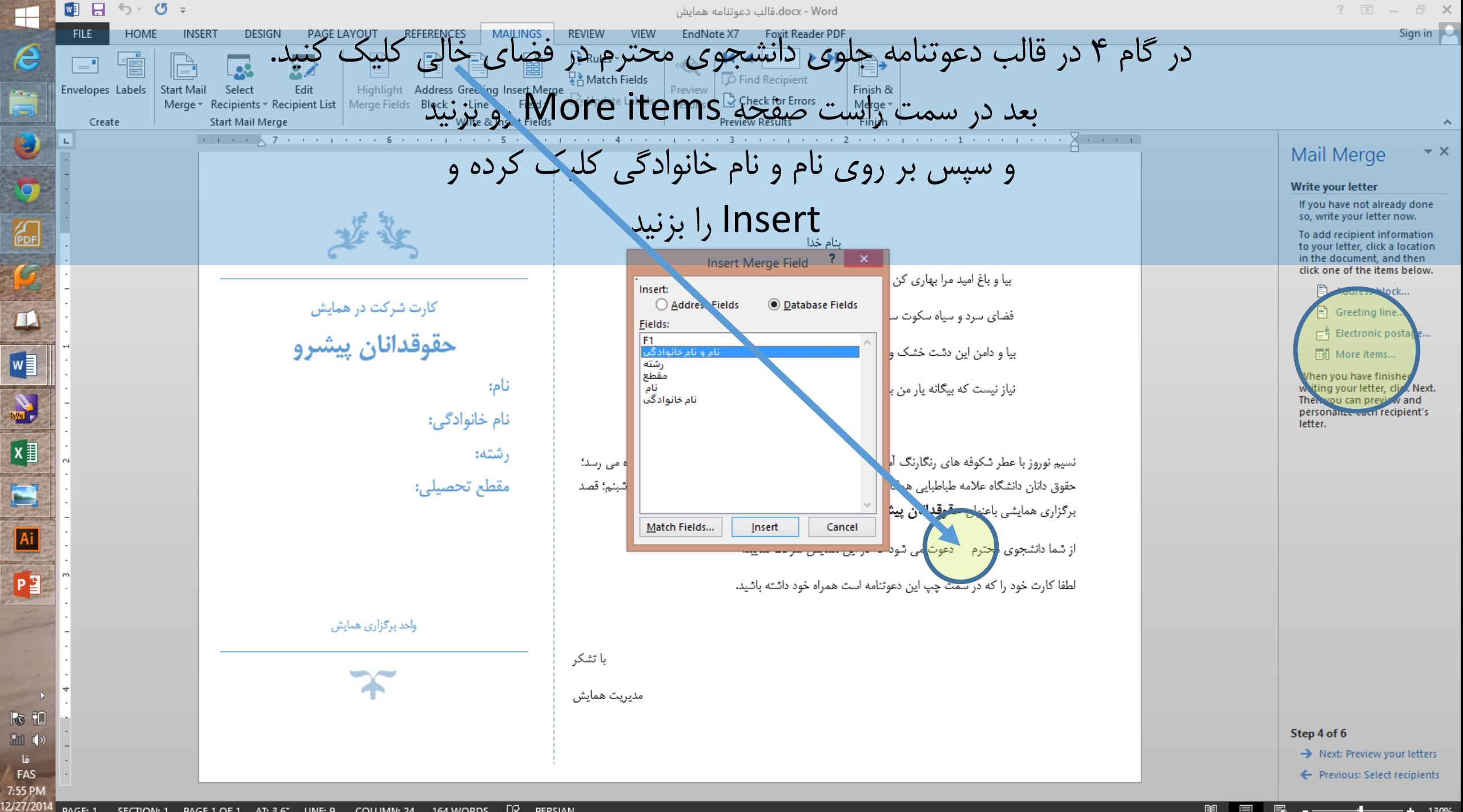

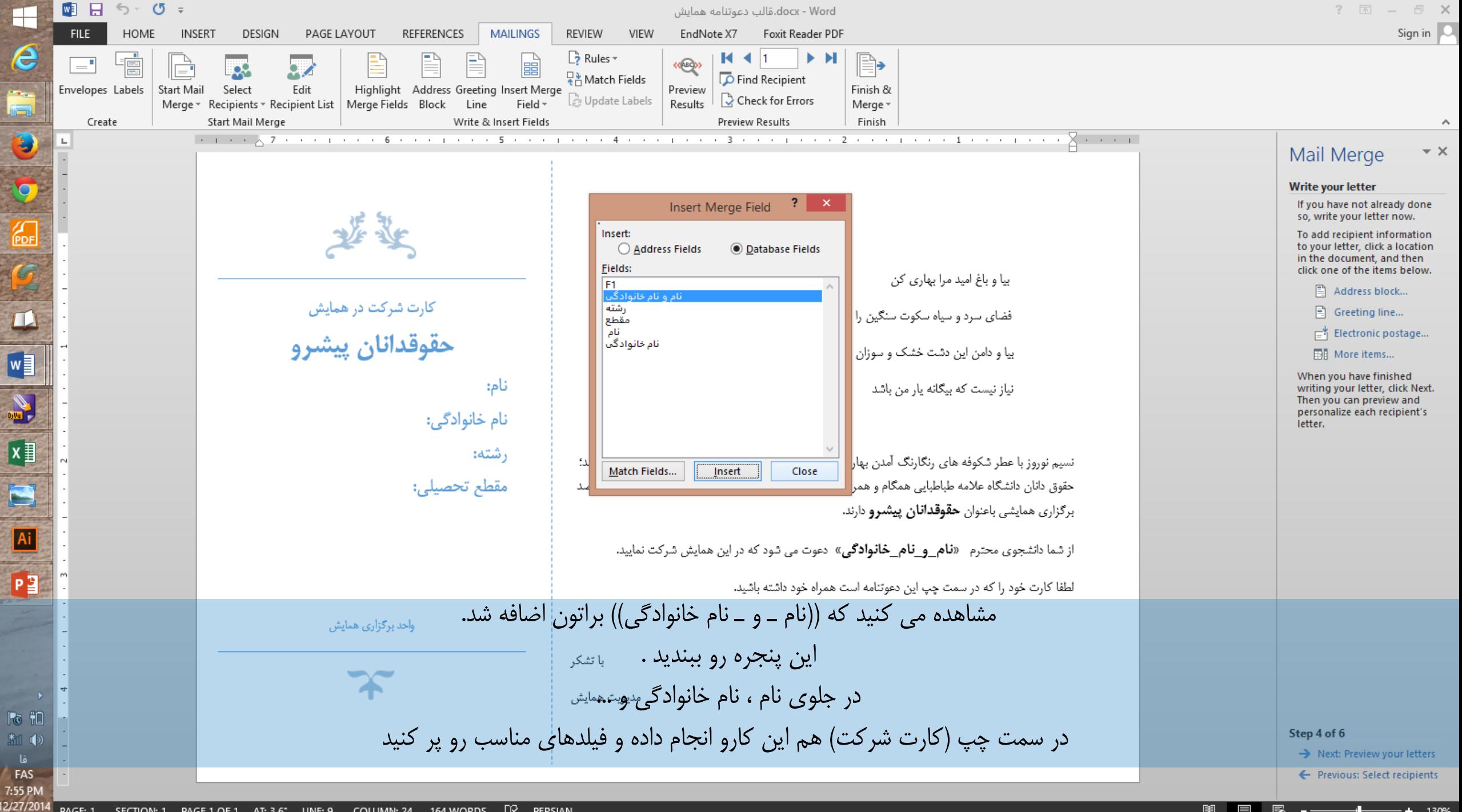

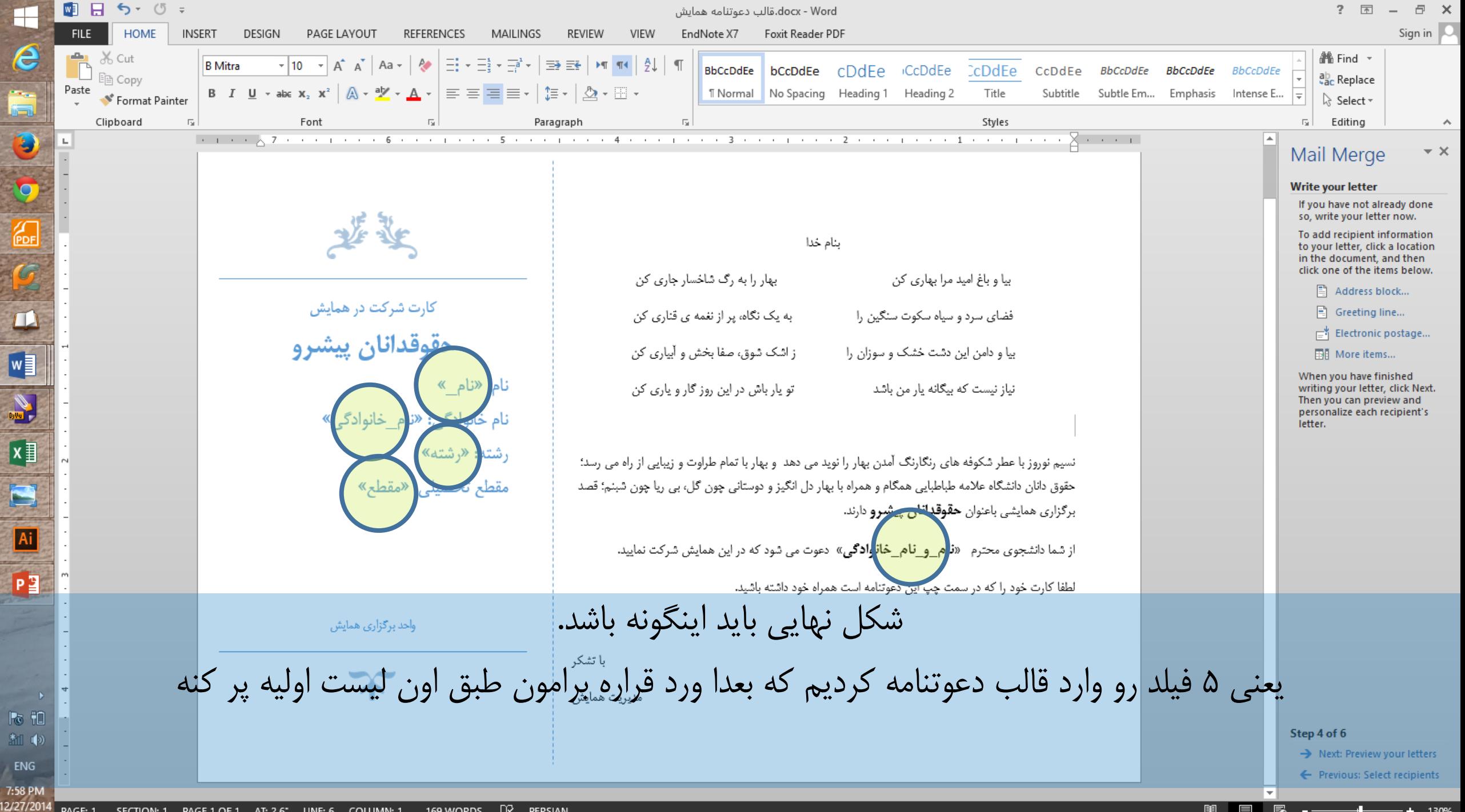

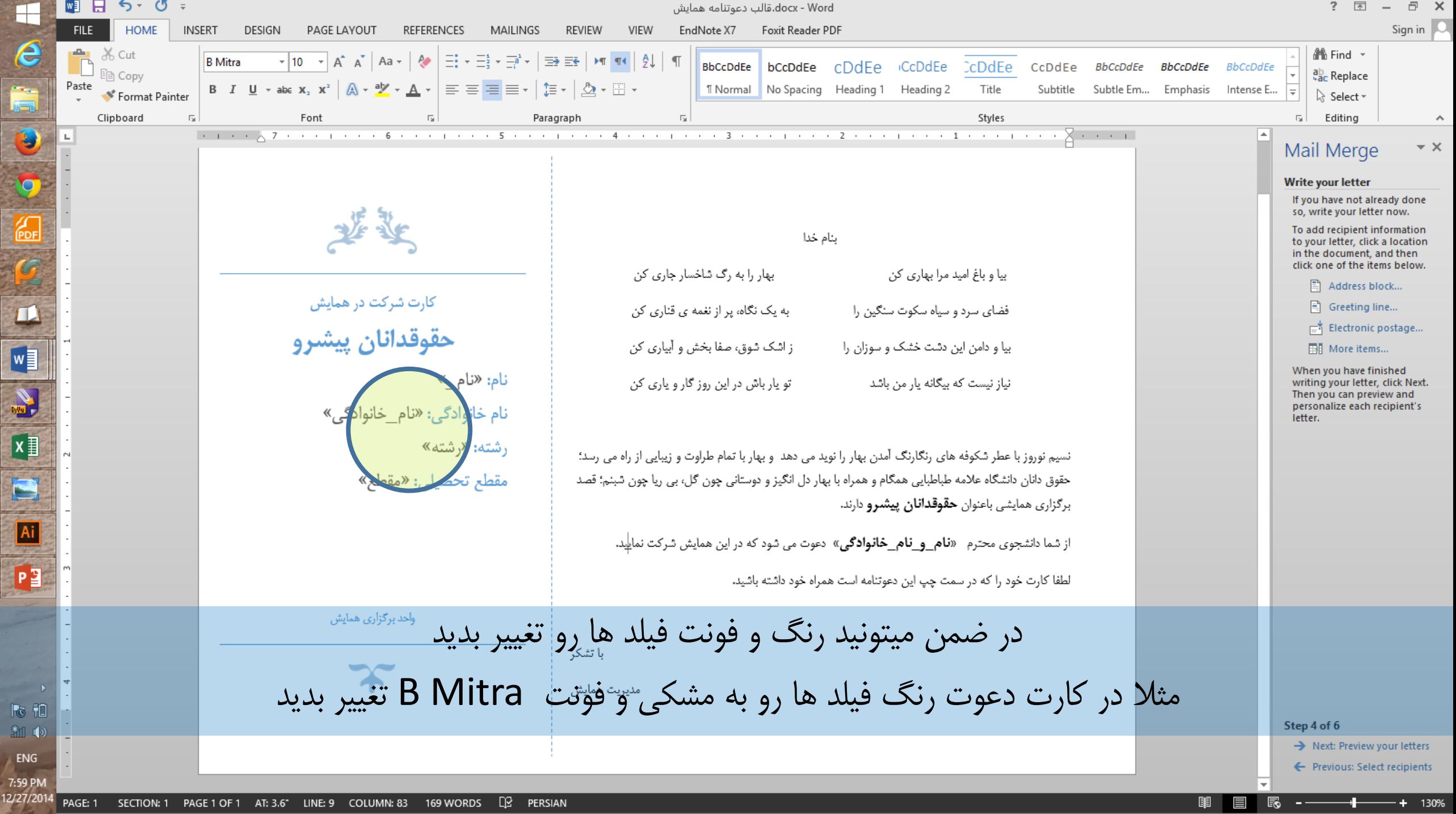

 $\overline{\phantom{a}}$ 

 $\overline{6}$ 

**PD** 

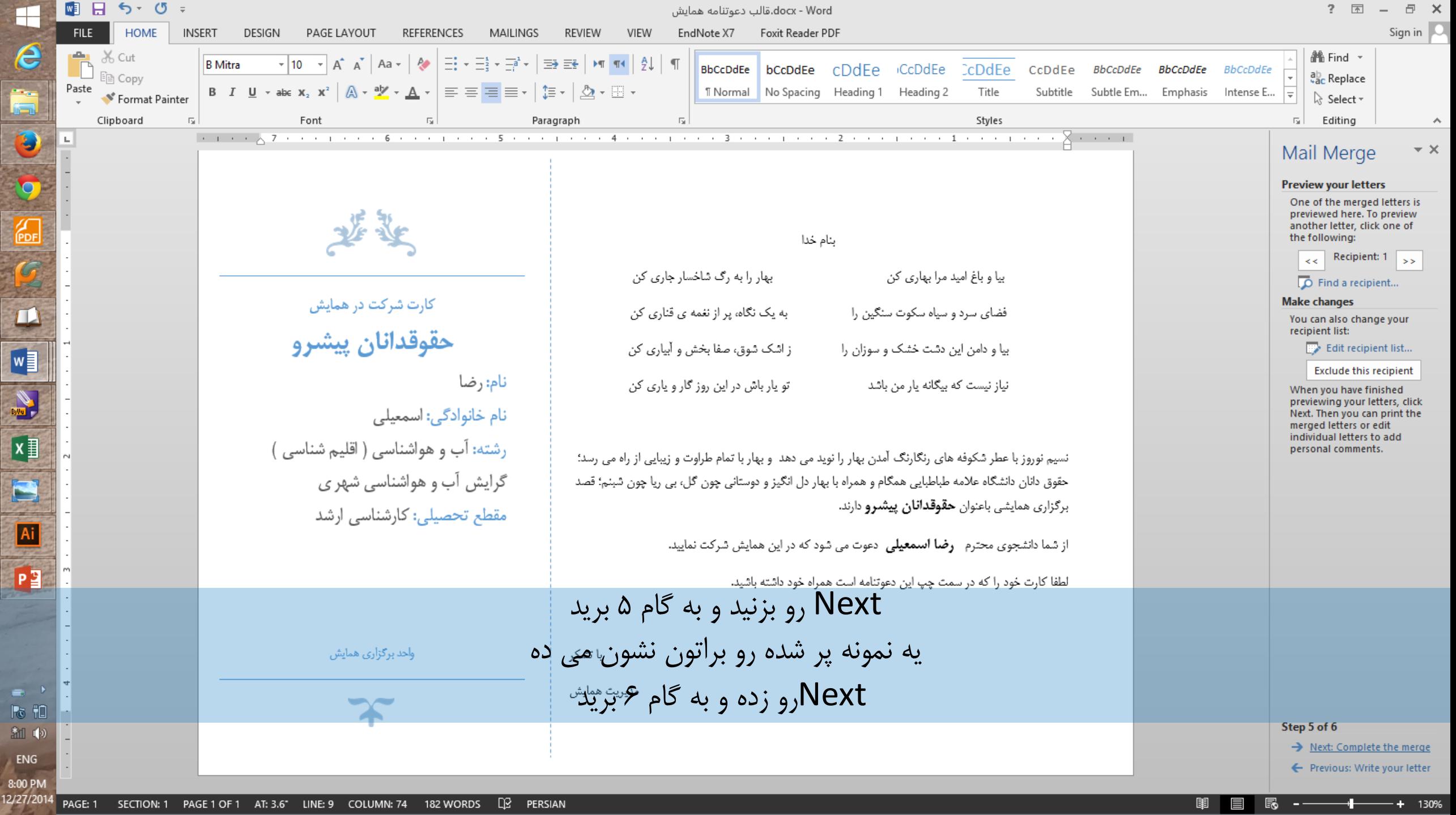

 $\overline{6}$ 

**PDF**  $\overline{c}$ 

L<br>L

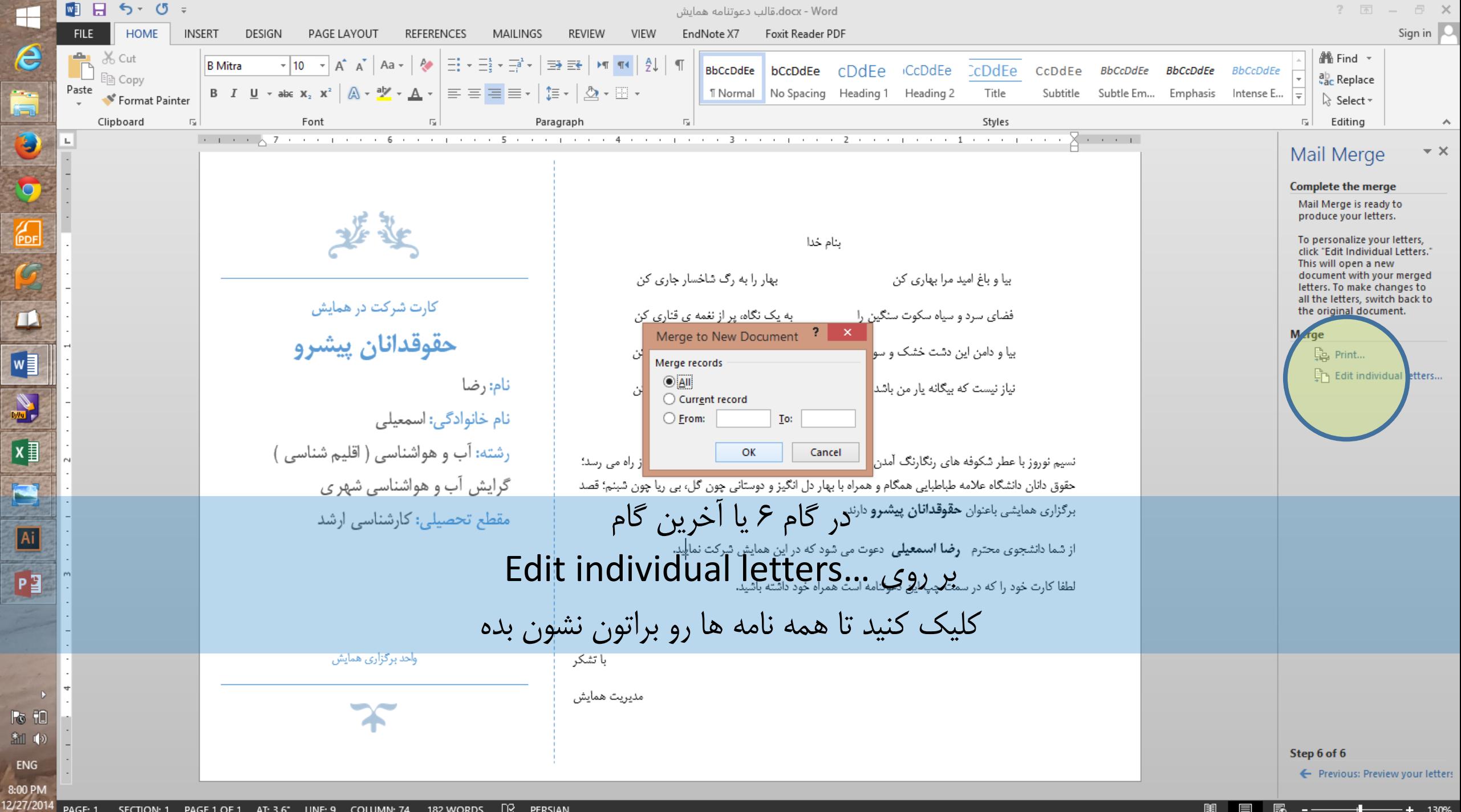

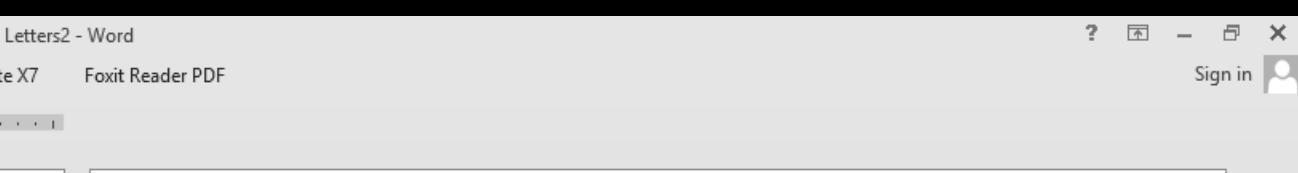

**REFERENCES** VIEW PAGE LAYOUT MAILINGS REVIEW EndNote X7

■日うです

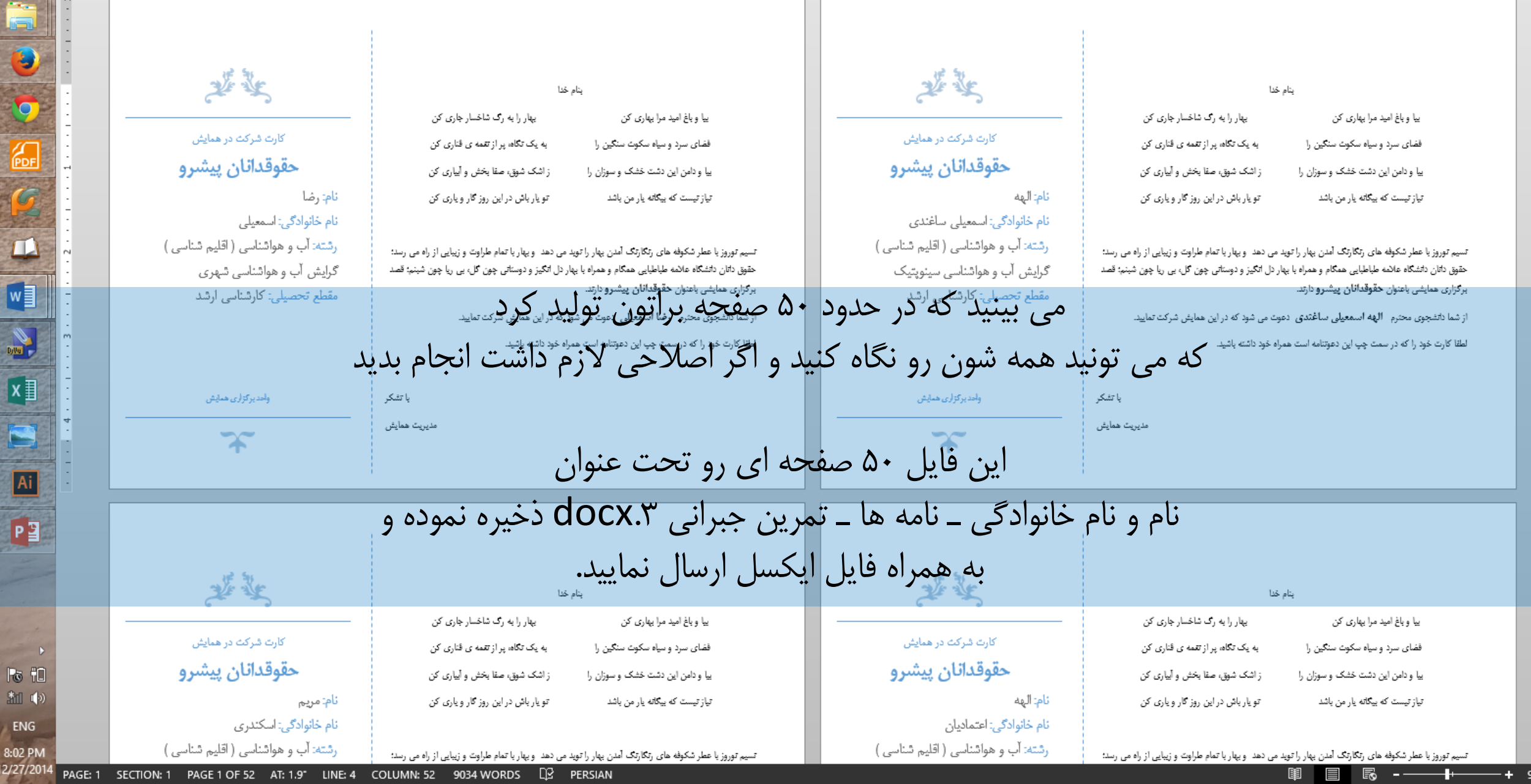

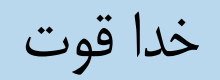